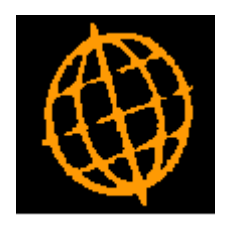

# **Global 3000 Service Pack Note**

## **Automatic Allocation - Re-Reserve Purchase Orders**

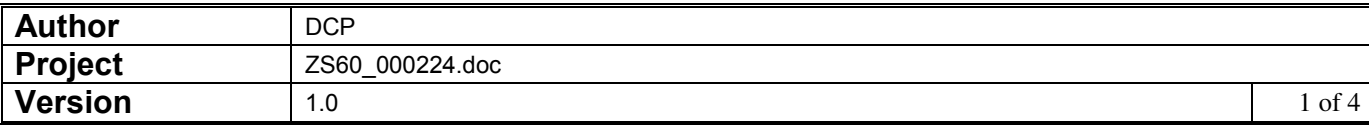

#### **INTRODUCTION**

This service pack updates Automatic Allocation to provide an option to re-reserve purchase orders for queued products.

If there are a number of purchase orders for which the incoming stock has been reserved by sales orders, the stock queue is not repositioned if a new purchase order is added that is due to arrive earlier than some of the existing reserved purchase orders.

The changes are:

A new option labelled 'Re-reserve purchase orders?' has been added to the options available within SOP automatic allocation.

When set automatic allocation checks for new purchase orders that are expected earlier than the earliest purchase order that has been reserved against; if one is found all reservations are converted to requests and the stock queue for the product is re-processed to ensure that the oldest SOP transaction lines are satisfied first.

These changes do not affect queue records created by Global 3000 Manufacturer for works order lines.

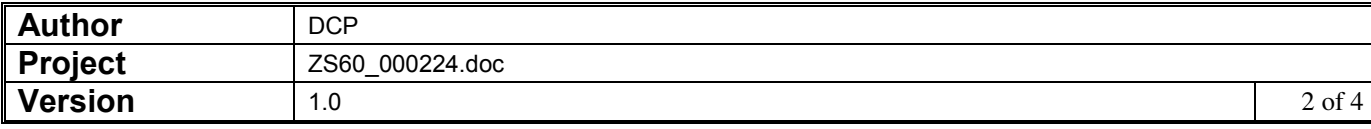

#### **DOCUMENTATION CHANGES**

### **Automatic Allocation Window**

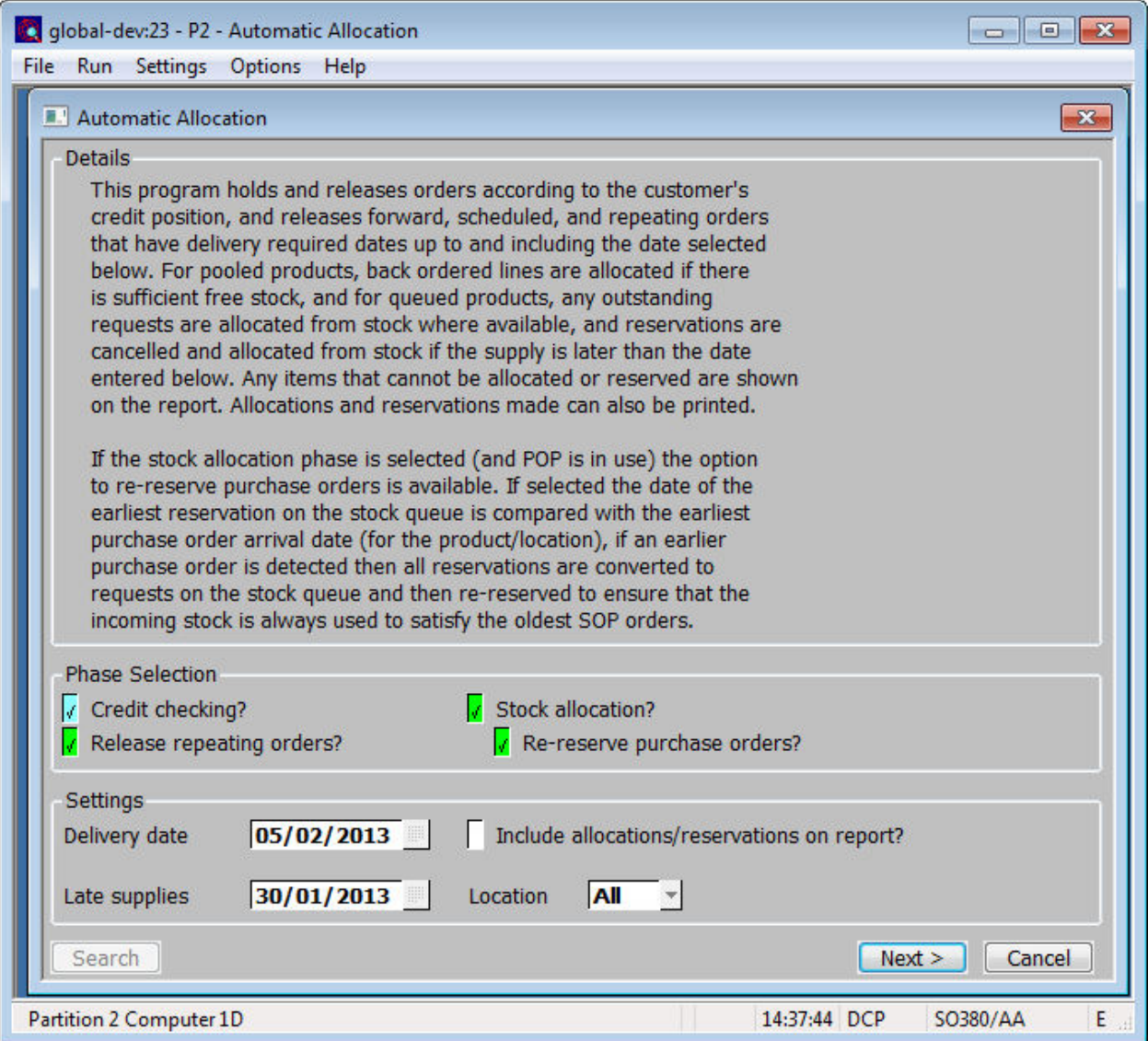

This window appears when you select Automatic Allocation from the Order Processing menu.

**Purpose** Automatic Allocation operates in three selectable phases; these are credit checking, the release of repeating orders and stock allocation. This window allows the user to specify which phases are required along with other settings controlling the automatic allocation run.

#### *The prompts are:*

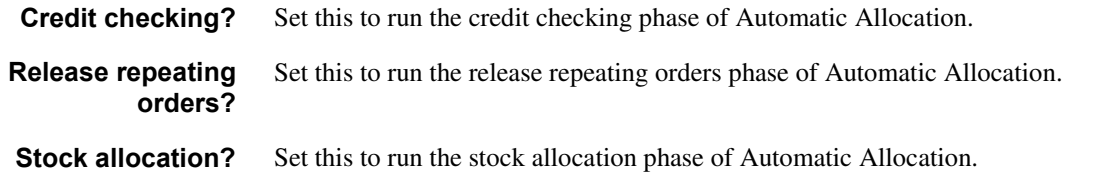

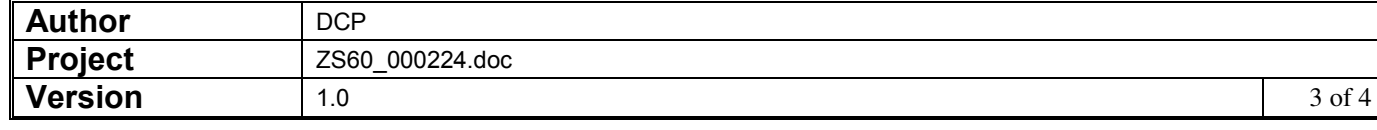

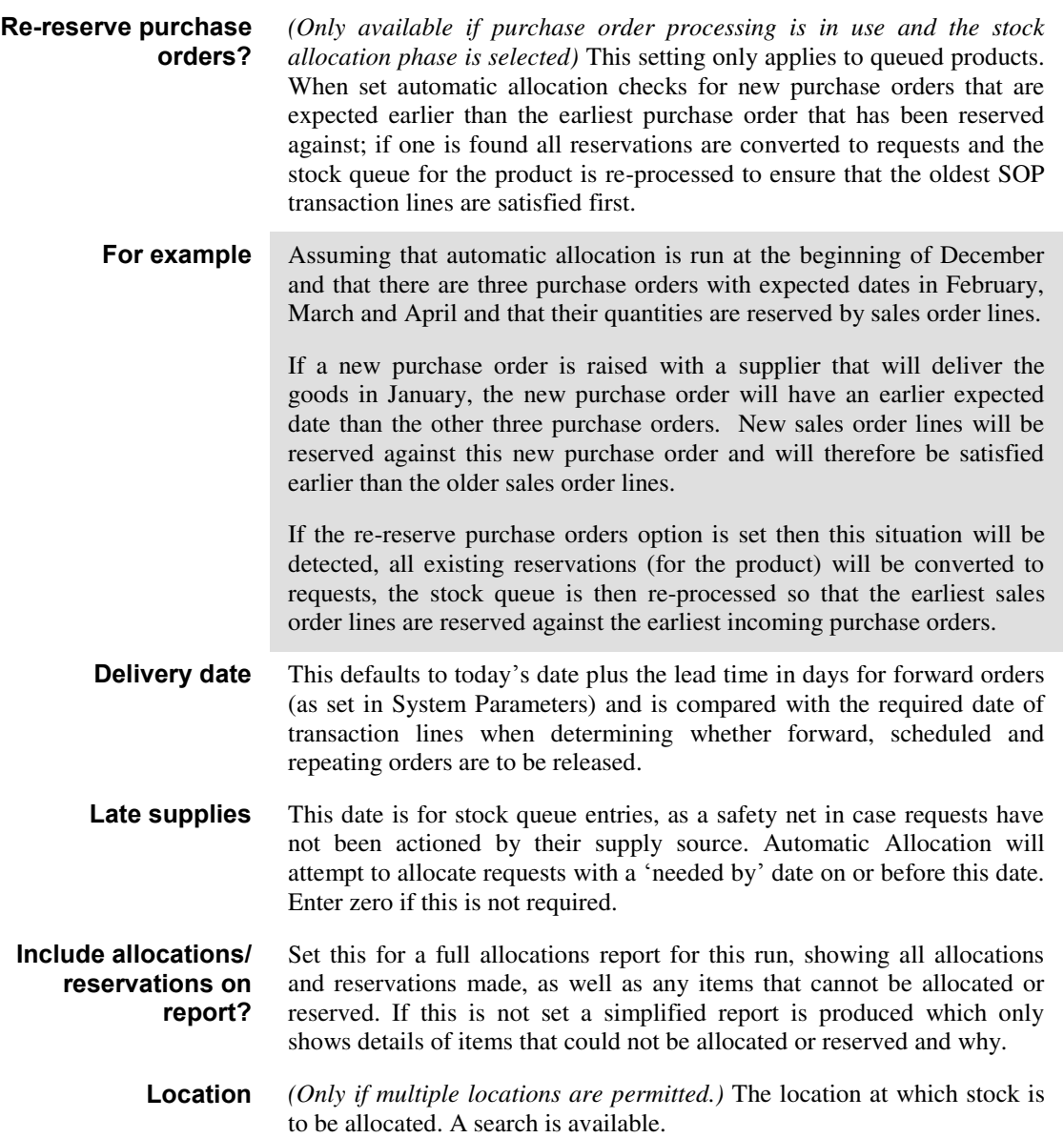

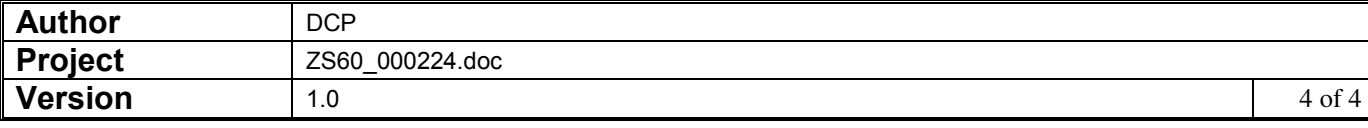